Autodesk AutoCAD Crack Torrent completo del numero de serie

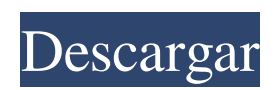

### **AutoCAD Crack Descargar**

Desde 1983, AutoCAD ha sido el estándar de la industria y la aplicación más utilizada para el diseño de estructuras de edificios comerciales y residenciales. AutoCAD se ha mejorado significativamente a través de casi 30 versiones, y la última versión de AutoCAD 2019 se considera el "estándar de oro" para las aplicaciones de software de diseño y dibujo. Además del modelado 3D, la última versión de AutoCAD 2019 ofrece compatibilidad nativa con Windows Mixed Reality (VR). Si está buscando un reemplazo para el software de dibujo tradicional, el nuevo AutoCAD puede ser la herramienta adecuada para usted. AutoCAD se utiliza para la construcción, el detalle, la representación, la animación y las visualizaciones de modelos 3D. Relacionado: Consejos, trucos y mejores prácticas de AutoCAD Revisión de AutoCAD Revisión de AutoCAD El nombre AutoCAD se deriva de las palabras "automatizado" y "CAD", un acrónimo de Computer-Aided Design. Esta aplicación CAD automatizada es el estándar mundial para dibujo y diseño arquitectónico y se puede utilizar como herramienta de diseño de edificios, así como herramienta de dibujo y renderizado. AutoCAD es la aplicación CAD más popular y es la columna vertebral de la suite Autodesk. Tanto si es un profesional de CAD experimentado como un principiante, AutoCAD le ayuda a lograr su visión creativa al aliviar la carga de las horas y horas de dibujo y dibujo manual que se requiere para dibujar y crear modelos 3D. Es fácil aprender AutoCAD y configurar su primer dibujo o diseño. ¿Quieres saber más sobre AutoCAD 2019? Características de AutoCAD 2019 Hemos investigado y revisado muchos programas CAD y hemos descubierto que AutoCAD 2019 es la mejor versión de AutoCAD para diseñadores. 1. Interfaz de usuario: fácil de usar AutoCAD 2019 presenta una interfaz fácil de usar y es más fácil de usar tanto para usuarios experimentados como para principiantes. 2. Capacidades de modelado 3D: AutoCAD 2019 es más flexible Con AutoCAD 2019, puede usar este programa como una herramienta de diseño de edificios, así como una herramienta de dibujo y renderizado.AutoCAD 2019 es el software de modelado 3D más flexible disponible para los usuarios. Con funciones detalladas y fáciles de usar, AutoCAD 2019 hace que dibujar, modelar y dibujar sea más fácil que nunca. 3. Funciones avanzadas: facilidad de uso autocad

### **AutoCAD Crack Torrent (Codigo de activacion)**

APLICACIÓN + es un programa de Microsoft Windows, desarrollado por Autodesk, para editar archivos DWG de forma independiente al programa. Además del formato de archivo tradicional (DWG), el programa tiene soporte nativo para DXF (Formato de archivo DirectDraw). DWG Un archivo CAD (abreviado como CAD) es un formato de datos estándar utilizado por la mayoría de las aplicaciones CAD. Un archivo CAD contiene datos geométricos bidimensionales (2D) sobre la estructura de un producto fabricado, utilizando líneas y superficies para representar partes y características. El formato CAD fue diseñado originalmente por Autodesk y ya no está protegido por el acuerdo de propiedad intelectual de Autodesk. Autodesk mantiene una serie de estándares de archivos CAD. DXF El formato de intercambio de dibujos (DXF) es un formato estándar para el intercambio de archivos CAD. Autodesk mantiene el estándar DXF y se crea a partir del formato de archivo DWG. Cuando se combinan con el software de visualización, los archivos DXF se pueden ver en la mayoría de las aplicaciones CAD. Si bien el estándar fue desarrollado originalmente por Autodesk en 1982, ahora es compatible con la mayoría de los fabricantes de software CAD y lo utilizan la mayoría de los editores de contenido de AutoCAD. PDF Un archivo de formato de documento portátil (PDF) es un estándar para la distribución electrónica de documentos imprimibles y documentos de texto sin formato (sin formato). Originalmente llamado Formato de Documento Portátil (PDF), el estándar PDF es mantenido por la Organización Internacional para la Estandarización (ISO). VBA Visual Basic for Applications (VBA) es un lenguaje de programación especializado para usar con la automatización de Microsoft Office. Creado originalmente para Microsoft Excel, luego se extendió a otros productos de oficina. Actualmente hay tres versiones de VBA, que se utilizan para propósitos similares. VBA se usa ampliamente en AutoCAD y es un lenguaje de programación popular para el código de AutoLISP. objetoARX ObjectARX es una biblioteca de clases de C++, utilizada por varios productos de Autodesk. Fue desarrollado por el Centro de Visualización y Gráficos por Computadora de la Universidad de Harvard.ObjectARX también es la base para varios productos de Autodesk, como AutoCAD Architecture y Autodesk Design Review. VSI Visual Studio Image es un paquete de software desarrollado por Microsoft que integra la creación de archivos de imagen en el entorno de Visual Studio. Puede crear y previsualizar imágenes en una amplia variedad de tipos de imágenes, como mapa de bits de Windows, gráficos vectoriales (tipo 1, 2, 3 y 4), met 27c346ba05

## **AutoCAD (Vida util) Codigo de activacion [Mac/Win]**

Elija Archivo > Nuevo > Forma/Superficie. Haga clic en el botón de AutoCAD en la barra de herramientas principal. Elija las opciones necesarias de tamaño, forma y superficie. Haga clic en Aceptar para finalizar la importación. Elija Edición > Buscar (o presione Esc) para encontrar otros objetos 3D que desee usar en su Bim. Empieza a encajarlos en tu Bim. Pruebe su Bim haciendo clic en el botón 'Ajustar a Bim'. Cambie los valores de ancho y alto de Bim y haga clic en 'Ajustar a Bim'. Cómo usar el Bim Para crear un Bim a partir de un modelo 3D, debe importar el modelo 3D a Autodesk Bim. Elija Archivo > Nuevo > Bim. Haga clic en el botón 3D en la barra de herramientas principal. Elija las opciones necesarias de tamaño, forma y superficie. Haga clic en Aceptar para finalizar la importación. Elija Ventana > Explorador de Bim. En Bim Explorer, vaya a la pestaña Ver. En el panel Vista, haga clic en Ver > Vista de modelo. Su modelo 3D debería aparecer como el único modelo 3D en la pantalla. Haga clic en el botón de la barra de herramientas principal para abrir la vista de Bim. Establezca los valores de ancho y alto de la ventana Bim. Haga clic en el botón Ajustar a Bim en la parte inferior de la ventana para ajustar su ventana Bim al tamaño de su modelo 3D. Si el modelo se ajusta perfectamente a la ventana, no habrá ningún espacio en blanco vacío a la derecha o en la parte inferior de la ventana de Bim. Vuelva a hacer clic en la pestaña Ver y haga clic en Vista de modelo. Haga clic en Ajustar a Bim. Elija el color de relleno del Bim usando la herramienta de pincel. Puede agregar marcadores a su Bim, utilizando la herramienta de marcador o la herramienta Administrar herramientas > Marcadores, que se encuentra en la parte inferior de la ventana de Bim. Después de agregar marcadores, puede cambiar el color de los marcadores eligiendo el pincel en la parte inferior de la ventana de Bim. Para eliminar un marcador, elija la herramienta en la parte inferior de la ventana de Bim, haga clic en el marcador que desea eliminar y haga clic en el icono de eliminar. Si desea agregar un nuevo marcador, haga clic en la herramienta de marcador y seleccione el marcador que desee. Haga clic en el icono Nuevo marcador para colocar el marcador. Para eliminar todos los marcadores de un modelo 3D, seleccione la herramienta de marcador, haga clic en los modelos de los que desea eliminar los marcadores y haga clic en el botón

#### **?Que hay de nuevo en?**

: exporte los comentarios directamente a un PDF con la regla de los 1000 pies y ajuste de texto de izquierda a derecha. Haga que revisar partes de su modelo con precisión sea tan fácil como calcar sobre ellas. Arrastre y suelte partes directamente en su dibujo para editar y recibir comentarios. (vídeo: 1:40 min.) Incluya notas en una importación de bloques directamente en su dibujo, lo que facilita mucho la revisión y los comentarios. Importe notas de Evernote, iOS y otras plataformas comunes para tomar notas y asócielas automáticamente a bloques y líneas. (vídeo: 1:22 min.) Múltiples importaciones de PDF: cree múltiples archivos PDF a la vez a partir de un solo dibujo. Luego puede usar la opción Exportar comentarios para enviar e incorporar comentarios en el dibujo, y todo el historial del dibujo permanece en su lugar. (vídeo: 1:40 min.) Si es diseñador, probablemente esté trabajando con varios archivos y documentos. No solo puede sincronizar esos archivos y documentos en un solo archivo, sino que también puede realizar un seguimiento de quién cambió qué y cuándo. Gracias a todos los comentarios que hemos escuchado de nuestra comunidad y al profundo compromiso del equipo de AutoCAD con nuestros clientes, hemos realizado una serie de mejoras en AutoCAD 2023. Para obtener más información, visite la comunidad en línea de AutoCAD 2023. Herramientas y aplicaciones Acelere sus flujos de trabajo con más rápido: Impresión de líneas: obtenga una vista previa del contorno recién agregado con una regla de 30 pies en tiempo real, sin necesidad de pasar página. La impresión de líneas más rápida también está disponible para líneas creadas con el comando LINE y con líneas ocultas. Imprimir más o menos: use el cuadro de diálogo Enviar a imprimir para enviar su dibujo a imprimir. Utilice la configuración de tamaño del cuadro de diálogo para establecer un límite de páginas y el número de páginas para cada tamaño de papel. Imprima varios archivos a la vez: imprima fácilmente varios archivos o colecciones de archivos con el comando Imprimir. Imprima un archivo directamente desde el navegador web. Imprima varios archivos PDF: incluso si está trabajando con más de un archivo PDF, esta función los imprimirá todos automáticamente. Spool: exporte a un archivo de spool para que pueda imprimir su dibujo y más. Novedades en el Almacén 3D: Descargue e instale 3D Warehouse: Obtenga contenido 3D de una sola fuente, con un

# **Requisitos del sistema For AutoCAD:**

Mínimo: Sistema operativo: Windows 7/8 (8.1 NO es compatible) Windows 7/8 (8.1 NO es compatible) Procesador: Intel Core i3, 4 o AMD Phenom II, 2,8 GHz o más rápido Intel Core i3, 4 o AMD Phenom II, 2,8 GHz o más rápido RAM: 4 GB de RAM o más 4 GB de RAM o más Gráficos: Intel HD 4000 o AMD Radeon HD 5000 o superior Tarjeta de video compatible con DX11: 1024 MB o más 1024 MB o más DirectX:

<http://www.ressn.com/autodesk-autocad-22-0-crack-con-clave-de-serie-descargar-3264bit/> <https://mdotm.in/autodesk-autocad-19-1-crack-clave-de-activacion-descargar-for-windows/> <https://en-media.tv/advert/autocad-descarga-gratis-mas-reciente-2022/> <https://www.wechu.org/sites/default/files/webform/sdws-samples/ingstro785.pdf> <http://dirkjuan.com/autodesk-autocad-2018-22-0-crack-2/> [https://www.newtown-ct.gov/sites/g/files/vyhlif3546/f/uploads/newtown\\_charter\\_2016\\_5.5x8.5\\_12-16\\_0.pdf](https://www.newtown-ct.gov/sites/g/files/vyhlif3546/f/uploads/newtown_charter_2016_5.5x8.5_12-16_0.pdf) <https://transmetro.id/2022/06/autodesk-autocad-2022-24-1-crack-win-mac-mas-reciente-2022/> <https://www.inscapecenter.org/?p=6836> <https://rankingbest.net/wp-content/uploads/2022/06/shanath.pdf> <https://entrelink.hk/interview/autodesk-autocad/> <http://valentinesdaygiftguide.net/?p=24834> <https://techadarsh.com/2022/06/29/autocad-21-0-crack-descargar/> <https://npcfmc.com/autodesk-autocad-crack-gratis/> <http://quitoscana.it/2022/06/29/autocad-22-0-abril-2022/> <https://reportacrime.org/sites/default/files/webform/renitan170.pdf> [https://www.careerfirst.lk/sites/default/files/webform/cv/AutoCAD\\_454.pdf](https://www.careerfirst.lk/sites/default/files/webform/cv/AutoCAD_454.pdf) <http://fede-percu.fr/autodesk-autocad-vida-util-codigo-de-activacion-for-windows-2022/> <https://meuconhecimentomeutesouro.com/autodesk-autocad-2017-21-0-con-llave/> <https://www.vub.be/en/system/files/webform/inocner983.pdf> <http://shaeasyaccounting.com/autocad-2022-24-1-descargar/>